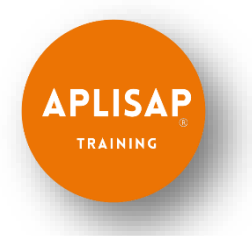

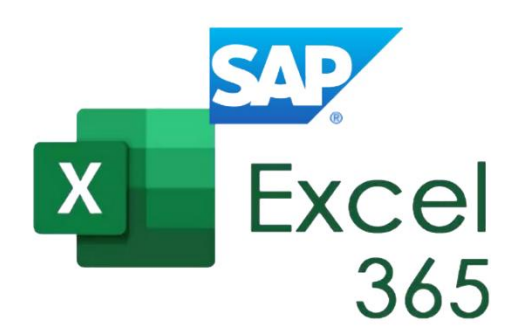

## Curso Excel 365 y Reportería SAP para el Trabajo

**Objetivos:** Dirigido a trabajadores, estudiantes y profesionales, que necesiten conocer los usos más frecuentes en el trabajo de planilla de cálculo Excel, junto con la extracción de reportes en ERP SAP.

## **Temario**

## **SAP ERP:**

- 1. Ejecución de reportes en SAP ERP
- 2. Creación y modificación de Lay out en SAP ERP
- 3. Exportación de reportes a planilla Excel

## **Excel 365:**

- 4. Introducción al Libro de Trabajo
- 5. Formulas y Funciones
- 6. Referencias
- 7. Buscar valor
- 8. Datos Texto en Columnas
- 9. Formato condicional
- 10. Tablas Filtros
- 11. Tablas dinámicas
- 12. Gráficos
- 13. Introducción a macros

**Nota1:** Se entregan videos con los ejercicios realizados en el curso

**Nota2**: Incluye acceso a SAP ERP por 3 meses

**Nota3**: No se requiere conocimientos previos dado que partimos desde cero

**Nota4:** Se entrega diploma en pdf

**Nota5**: Se paga sólo al momento de llegar al curso, efectivo, débito o crédito